## **INFORMAZIONI SUI PUNTI DI PRESIDIO TERRITORIALE LOCALE IDRAULICO E IDROGEOLOGICO INDIVIDUATI NEL PIANO COMUNALE E/O INTERCOMUNALE DI PROTEZIONE CIVILE DA INSERIRE NELLA PIATTAFORMA** *SMARTSHEET*

## *Elenco dei campi da compilare sulla Piattaforma Smartsheet*

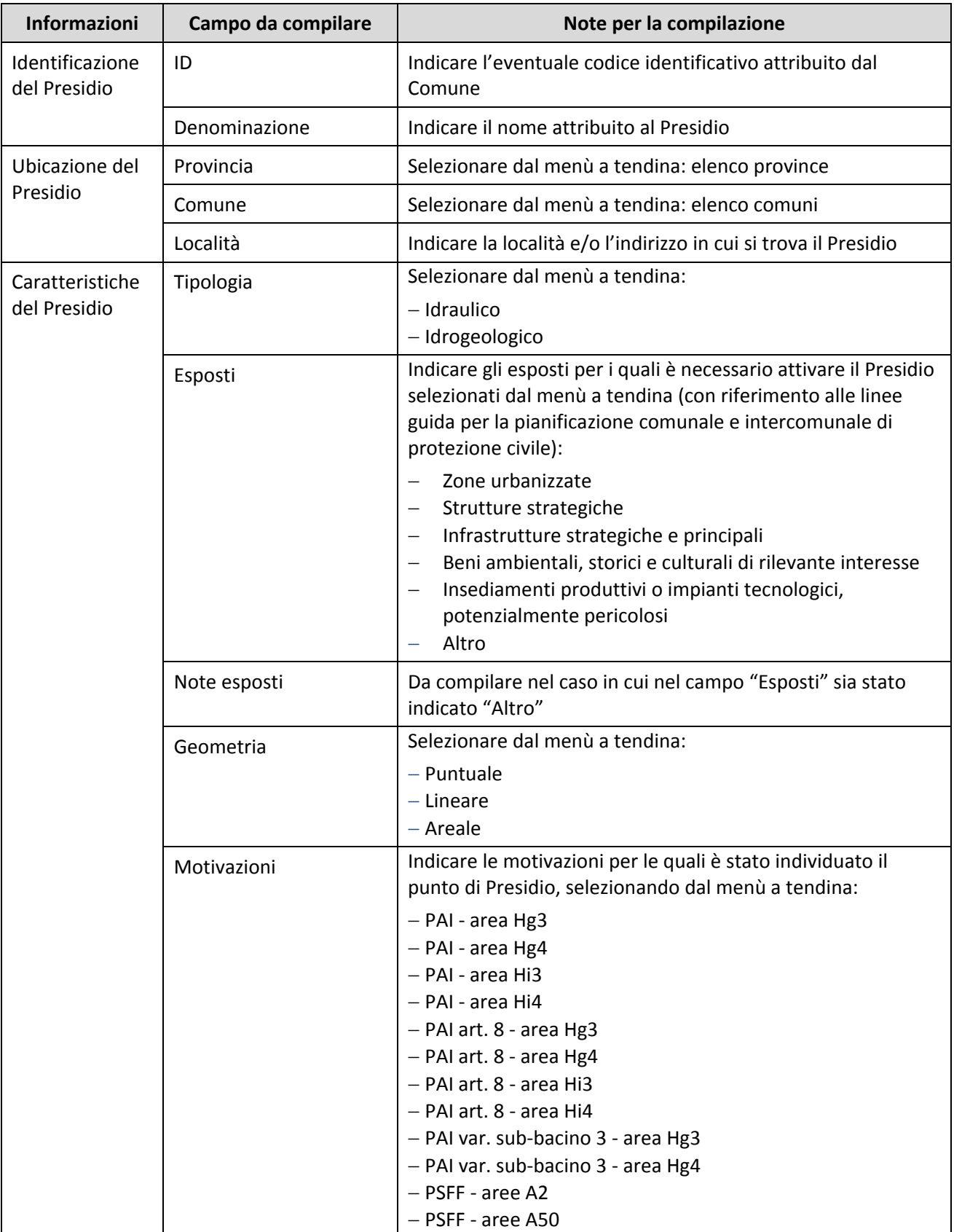

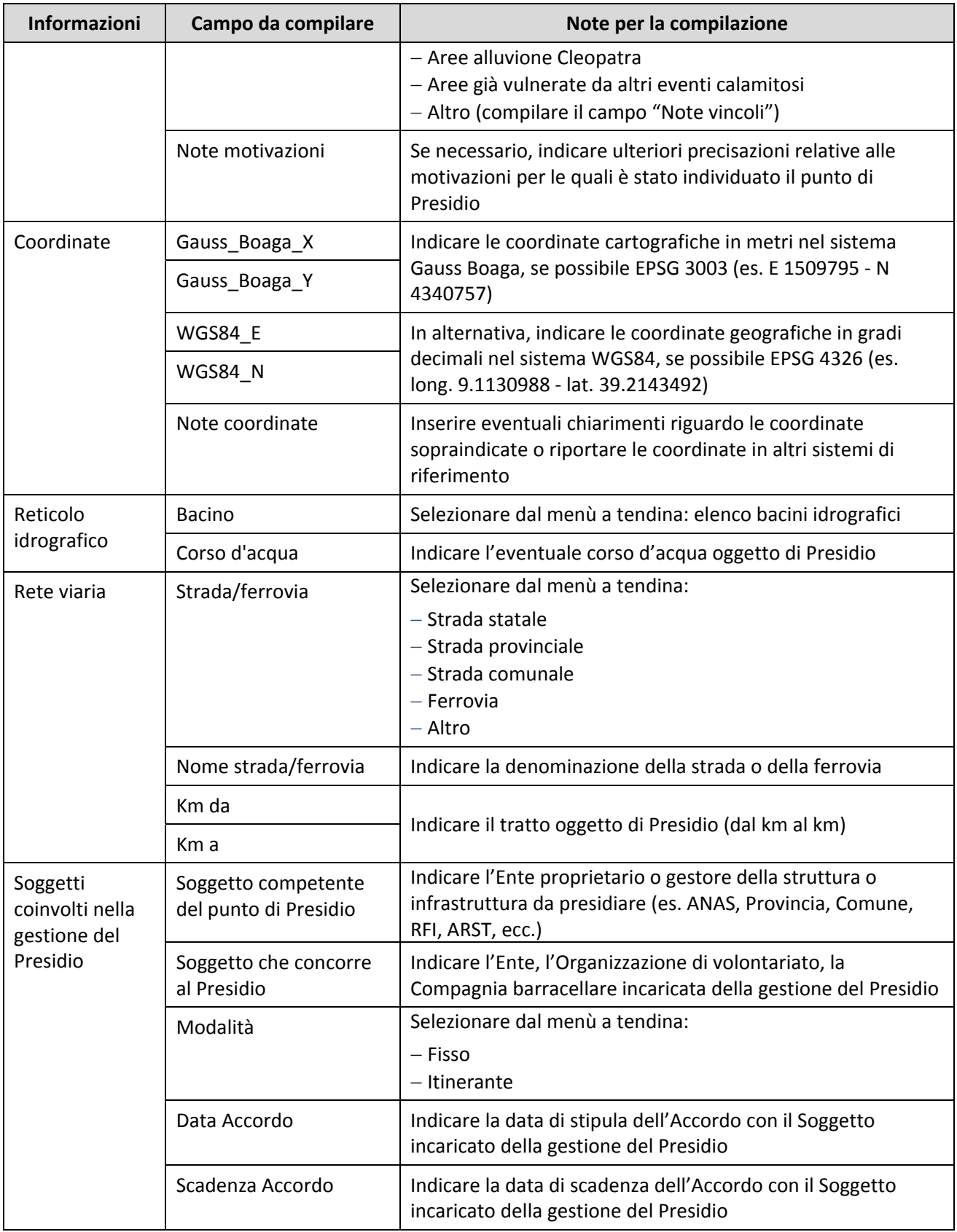